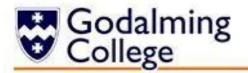

# **IT BTEC Level 3**

#### Preparation work: Pre-course Reading, Research and Tasks

We hope that in the coming weeks and months you might have some time to familiarise yourself with BTEC IT and engage with the following preparatory work. The information given below will allow you to make a start on preparing for BTEC IT and make you feel confident and excited about joining our Department.

#### Awards and Specifications:

There are several qualifications under the heading BTEC Level 3 IT. The main two that we offer are the Diploma, which is equivalent to 2 A levels and the Extended Certificate, which is equivalent to 1 A level. Both are run over 2 years and you will find more details on the Pearson website link:

#### Pearson website link:

https://qualifications.pearson.com/en/qualifications/btecnationals/information-technology-2016.html

| Structures of the qualifications at a glance:                        |                       |                                      |                      |  |  |
|----------------------------------------------------------------------|-----------------------|--------------------------------------|----------------------|--|--|
| Unit (Number and Title)                                              | Unit<br>Size<br>(GLH) | Extended<br>Certificate<br>(360 GLH) | Diploma<br>(720 GLH) |  |  |
| 1. Information Technology Systems                                    | 120                   | М                                    | М                    |  |  |
| 2. Creating Systems to Manage Information                            | 90                    | М                                    | М                    |  |  |
| 3. Using Social Media in Business                                    | 90                    | М                                    | М                    |  |  |
| 4. Programming                                                       | 90                    |                                      | М                    |  |  |
| 5. Data Modelling                                                    | 60                    | 0                                    | 0                    |  |  |
| 6 Website Development                                                | 60                    | 0                                    | 0                    |  |  |
| 7. Mobile Apps Development                                           | 60                    |                                      | 0                    |  |  |
| 8. Computer Game Development                                         | 60                    |                                      | 0                    |  |  |
| 9. IT Project Management                                             | 90                    |                                      | М                    |  |  |
| 10. Big Data and Business Analytics                                  | 60                    |                                      | 0                    |  |  |
| 11 Cyber Security and Incident Management                            | 120                   |                                      | М                    |  |  |
| Key: Externally assessed units M = Mandatory Unit. O = Optional Unit |                       |                                      |                      |  |  |

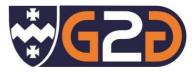

# Students studying IT BTEC Extended Certificate (1 A level equivalent)

Over the summer months and during the induction time period, you will be asked to complete one of the first two tasks. You will be asked to submit your evidence of work after the induction period in September.

# Task 1:

During the first year of the course we will ask you to work towards your Bronze Award on the iDEA scheme (Don't worry – no camping involved). Please register an account on the following link: <u>https://idea.org.uk</u>

For this Task please complete badges: Team Worker; Safe Online; eSafety in preparation for the start of term. You might even have a go at some of the other badges, such as Make a Game, Social Media setup, Coding, etc. Have fun ..... however, beware it can become addictive!

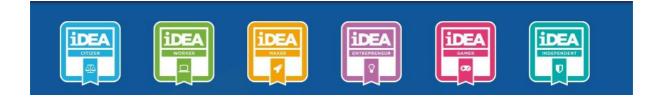

## Task 2: Web Development

As part of your course on Website Development you will use HTML, CSS and JavaScript. We need you to complete the following course:

https://www.futurelearn.com/courses/introduction-to-web-development

The course is available for free and will take you approximately 6 hours to complete (but be careful – the course is only free for three weeks from the time you start on it! Don't start it and then forget to finish it or you will have to restart).

When you have completed it, you will be asked to create your own website. Please make sure you save your website files as you will be asked to submit them after the induction period in September.

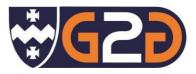

# Students studying IT BTEC Diploma (2 A level equivalent)

Over the summer months and during the induction time period, you will be asked to complete TWO of the four tasks available in this document. Remember you will be using all of these skills for your course and this preparation will help you feel more confident in your studies. You will be asked to submit your evidence of work after the induction period in September.

# Task 3:

#### Learn to Code

We are constantly being asked to learn a new skill during these difficult times. Why not learn to code? Programming is one of the BTEC IT units and gaining skills in Python would be a good starting point. Use the following website to develop your Python coding skills: <a href="https://snakify.org/en/">https://snakify.org/en/</a>

You will be expected to complete at least the first 7 exercises (from Input, print and numbers all the way to Lists!). If you want to impress us, keep going!

# Task 4:

#### GameMaker

As part of the Games Development course, we will be asking you to come up with some ideas for you to develop into functioning games. In order to do this, I would like you to download GameMaker at home and complete the Space Rocks tutorial. When you have finished it, I would like you to complete the Get Creative part of the course (see below!)

https://gamemaker.io/en/gamemaker

## **Get Creative**

We are not judging your art skills but would like you to use the template on the next page to create a design for a new computer game idea. You can hand-draw or computer generate your ideas. Bring the completed template along to your first BTEC IT lesson.

We hope you enjoy completing these tasks and look forward to you joining the course.

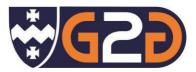

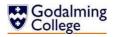

#### Department of Digital & Creative

| Technology         |            |     |      |
|--------------------|------------|-----|------|
| <b>DESIGN YOUR</b> | <b>OWN</b> | NEW | GAME |

Name of my new game: \_\_\_\_\_

Storyline:

#### My Name: \_\_\_\_\_

Game genre: \_\_\_\_\_

New Character Design Grid

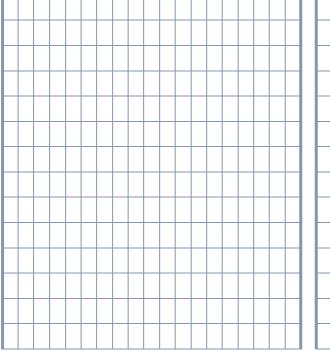

#### New Room/Layout Design Grid

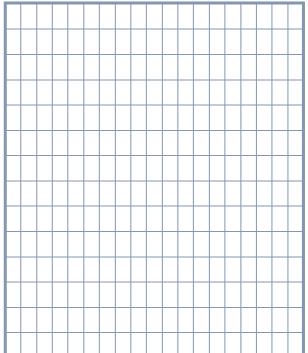

## Storyboard the Key Scenes

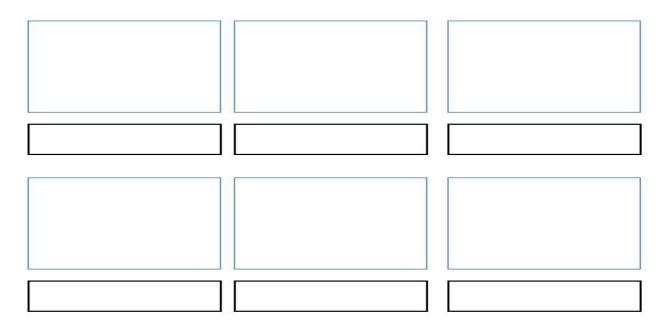

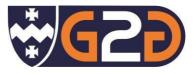